## **abbyy\_to\_epub3 Documentation** *Release 1.0*

**Deborah Kaplan**

**Nov 01, 2017**

### Contents:

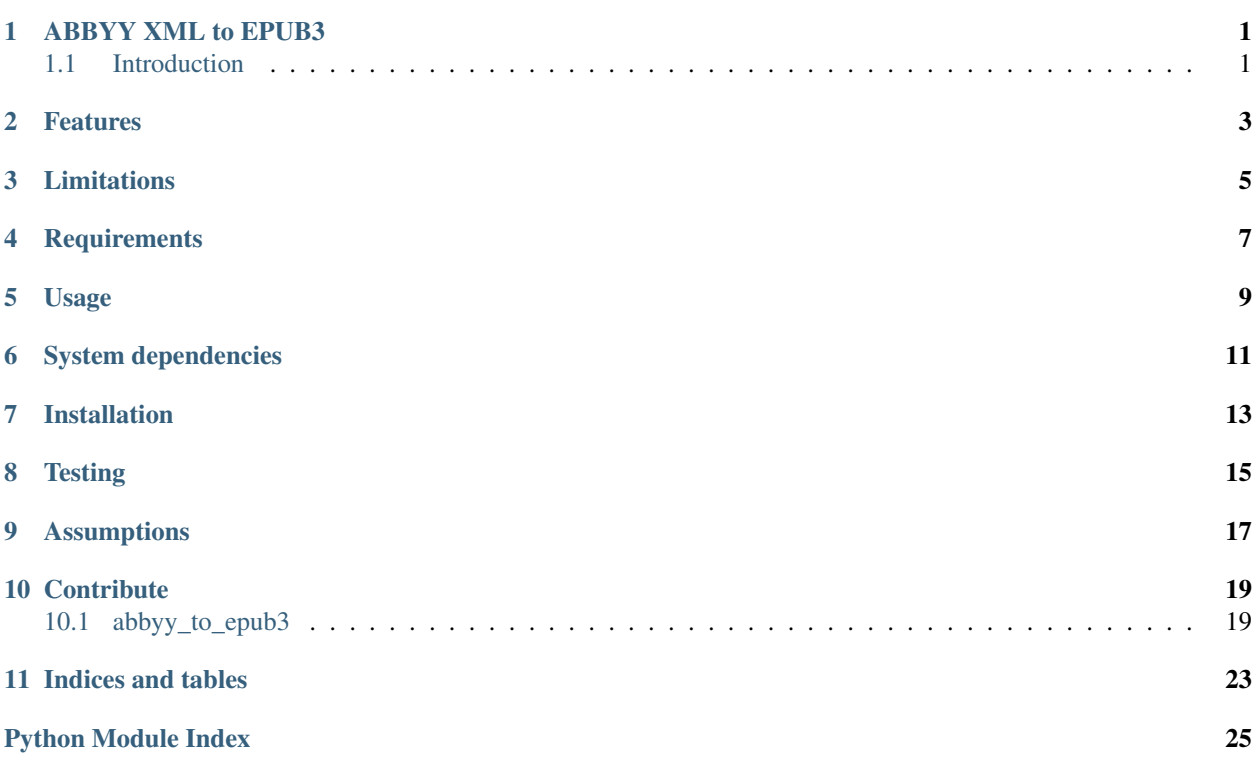

### ABBYY XML to EPUB3

### <span id="page-4-1"></span><span id="page-4-0"></span>**1.1 Introduction**

This module transforms ABBYY XML documents, generated by ABBYY FineReader 10, into primitively accessible ePub 3. The code is optimized for ABBYY XML documents created by the Internet Archive, though it may work for other ABBYY XML as well.

### Features

- <span id="page-6-0"></span>1. Unicode-compliant
- 2. Can handle left-to-right and right-to-left text.
- 3. Attempts to recognize running headers, footers, and decimal or page numbers. Level of confidence in fuzzy matching can be fine tuned in config.ini. Errs on the side of minimizing false positives.

### Limitations

- <span id="page-8-0"></span>1. Accessibility is inherently limited by the input ABBYY FineReader documents. If they are marked up with headings and other semantic markup, that structure will be incorporated into the ePub.
- 2. There is currently no functionality for image description.
- 3. The module can also transform ABBYY XML documents generated by ABBYY FineReader 6. However, those documents are not marked up with headings, so there is no structural navigation for accessibility.

### **Requirements**

- <span id="page-10-0"></span>• Python 3
- If running epubcheck, a Java Runtime environment
- If running DAISY Ace, Node.js

### Usage

#### <span id="page-12-0"></span>From within a Python program:

```
from abbyy_to_epub3 import create_epub
book = create_epub.Ebook('docname') # See *Assumptions* below.
book.craft_epub()
```
#### From the shell:

abbyy2epub docname  $#$  See \*Assumptions\* below.

The available command line arguments are:

#### ..code:: bash

usage: abbyy2epub [-h] [-d] [–epubcheck] [–ace] docname

Process an ABBYY file into an EPUB

#### positional arguments:

#### docname A directory containing all the necessary files. See the README for details.

#### optional arguments:

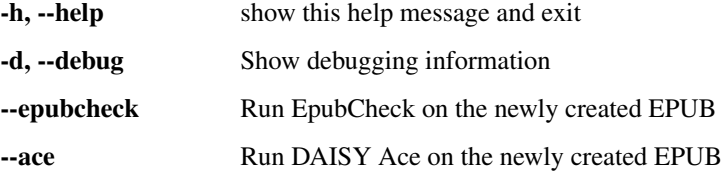

### System dependencies

<span id="page-14-0"></span>If you'd like to run [epubcheck,](https://github.com/IDPF/epubcheck) there are certain system dependencies. Depending on running environment, these may need to be manually installed. On Ubuntu, I installed these with:

sudo apt-get install default-jre libpython3-dev

If you'd like to run the DAISY Ace accessibility checker, you'll also need Node.js and Ace. On Ubuntu, I installed these with:

```
sudo apt-get install nodejs
sudo npm install ace-core -g
```
If Ace successfully installed, you should be able to run:

ace --help

at the command line. This should display usage information. For more information see the *Ace Getting Started Guide <http://inclusivepublishing.org/toolbox/accessibility-checker/getting-started/>*.

### Installation

<span id="page-16-0"></span>This package can be installed on your local system. From the directory containing setup.py:

```
pip install -r requirements.txt
python setup.py develop
pip install .
```
You can rebuild the documentation, which is generated with Sphinx.

cd docs make html

**Testing** 

<span id="page-18-0"></span>Run py.test from the top-level app directory. Create new tests in the tests subdirectory.

## CHAPTER<sup>9</sup>

### Assumptions

<span id="page-20-0"></span>This application assumes you are working in a directory which contains a subdirectory for the document and a specific set of files. If the document is named docname, the directory structure assumed is:

docname/ docname\_abbyy.gz docname\_meta.xml docname\_jp2.zip

- docname\_abbyy.gz unzips to docname\_abbyy, an XML file generated by ABBYY.
- docname\_jp2.zip unzips to a directory called docname\_jp2, which includes a number of documents in the format docname\_####.jp2.
	- docname\_0000.jp2 is scanner calibration.
	- docname\_0001.jp2 is the cover image and the first image reference in the ABBYY.

### **Contribute**

- <span id="page-22-4"></span><span id="page-22-0"></span>• [Source code on GitHub](https://github.com/deborahgu/abbyy-to-epub3/issues)
- [Issue tracker](https://github.com/deborahgu/abbyy-to-epub3/issues)

### <span id="page-22-1"></span>**10.1 abbyy\_to\_epub3**

#### **10.1.1 abbyy\_to\_epub3 package**

**Submodules**

<span id="page-22-2"></span>**abbyy\_to\_epub3.constants module**

**abbyy\_to\_epub3.create\_epub module**

```
abbyy_to_epub3.parse_abbyy module
```

```
class abbyy_to_epub3.parse_abbyy.AbbyyParser(document, metadata_file, metadata, para-
                                                      graphs, blocks, debug=False)
```
Bases: object

The ABBYY parser object. Parses ABBYY metadata in preparation for import into an EPUB 3 document. Here are the components of the ABBYY schema we use:

<page> <block>types Picture, Separator, Table, **or** Text</block>

Text:

```
<page>
       <region>
       <text> contains a '\n' as a text element
```

```
<par> The paragraph, repeatable
   <line> The line, repeatable
       <formatting>
       <charParams>: The individual character
```
Image: Separator: Table:

 $<$ row $>$  $<$ cell $>$ <text>  $<$ par $>$ 

Each paragraph has an identifier, which has a unique style, including the paragraph's role, eg:

```
<paragraphStyle
    id="{000000DD-016F-0A36-032F-EEBBD9B8571E}"
    name="Heading #1|1"
    mainFontStyleId="{000000DE-016F-0A37-032F-176E5F6405F5}"
    role="heading"
    roleLevel="1"
    align="Right"
    startIndent="0" leftIndent="0"
    rightIndent="0" lineSpacing="1790" fixedLineSpacing="1">
<par align="Right" lineSpacing="1790"
    style="{000000DD-016F-0A36-032F-EEBBD9B8571E}">
```
The roles map as follows:

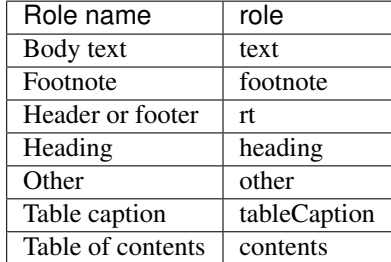

**etree = ''**

**is\_block\_type**(*elem*, *blocktype*)

Identifies if an XML element is a textblock.

```
ns = ''
```

```
nsm = ''
```

```
parse_abbyy()
```
read the ABBYY file into an lxml etree

```
parse_content()
```
Parse each page of the book.

```
parse_metadata()
```
Parse out the metadata from the \_meta.xml file

```
parse_paragraph_styles()
```
Paragraph styles are on their own at the start of the ABBYY

```
version = ''
```
<span id="page-24-2"></span>abbyy\_to\_epub3.parse\_abbyy.**add\_last\_text**(*blocks*, *page*) Given a list of blocks and the page number of the last page in the list, mark up the last text block for that page in the list, if it exists.

abbyy\_to\_epub3.parse\_abbyy.**gettext**(*elem*)

#### <span id="page-24-1"></span>**abbyy\_to\_epub3.utils module**

abbyy\_to\_epub3.utils.**dirtify\_xml**(*text*) Re-adds forbidden entities to any XML string. Could cause problems in the unlikely event the string literally should be '&amp'

abbyy\_to\_epub3.utils.**is\_increasing**(*l*) Given a list, return True if the list elements are monotonically increasing, and False otherwise.

abbyy\_to\_epub3.utils.**sanitize\_xml**(*text*) Removes forbidden entities from any XML string

<span id="page-24-0"></span>**Module contents**

Indices and tables

- <span id="page-26-0"></span>• genindex
- modindex
- search

Python Module Index

<span id="page-28-0"></span>a

abbyy\_to\_epub3, [21](#page-24-0) abbyy\_to\_epub3.constants, [19](#page-22-2) abbyy\_to\_epub3.parse\_abbyy, [19](#page-22-3) abbyy\_to\_epub3.utils, [21](#page-24-1)

### Index

### A

abbyy\_to\_epub3 (module), [21](#page-24-2) abbyy to epub3.constants (module), [19](#page-22-4) abbyy\_to\_epub3.parse\_abbyy (module), [19](#page-22-4) abbyy to epub3.utils (module), [21](#page-24-2) AbbyyParser (class in abbyy\_to\_epub3.parse\_abbyy), [19](#page-22-4) add last text() (in module abbyy\_to\_epub3.parse\_abbyy), [20](#page-23-0)

### D

dirtify\_xml() (in module abbyy\_to\_epub3.utils), [21](#page-24-2)

### E

etree (abbyy\_to\_epub3.parse\_abbyy.AbbyyParser attribute), [20](#page-23-0)

### G

gettext() (in module abbyy\_to\_epub3.parse\_abbyy), [21](#page-24-2)

### I

is\_block\_type() (abbyy\_to\_epub3.parse\_abbyy.AbbyyParser method), [20](#page-23-0)

is\_increasing() (in module abbyy\_to\_epub3.utils), [21](#page-24-2)

### N

ns (abbyy\_to\_epub3.parse\_abbyy.AbbyyParser attribute), [20](#page-23-0)

nsm (abbyy\_to\_epub3.parse\_abbyy.AbbyyParser attribute), [20](#page-23-0)

### P

parse\_abbyy() (abbyy\_to\_epub3.parse\_abbyy.AbbyyParser method), [20](#page-23-0) parse\_content() (abbyy\_to\_epub3.parse\_abbyy.AbbyyParser method), [20](#page-23-0)

parse\_metadata() (abbyy\_to\_epub3.parse\_abbyy.AbbyyParser method), [20](#page-23-0)

parse\_paragraph\_styles() (abbyy\_to\_epub3.parse\_abbyy.AbbyyParser method), [20](#page-23-0)

### S

sanitize\_xml() (in module abbyy\_to\_epub3.utils), [21](#page-24-2)

#### V

version (abbyy\_to\_epub3.parse\_abbyy.AbbyyParser attribute), [20](#page-23-0)